## **Identity and Access Management**

## **Service Overview**

Issue 17

**Date** 2025-03-31

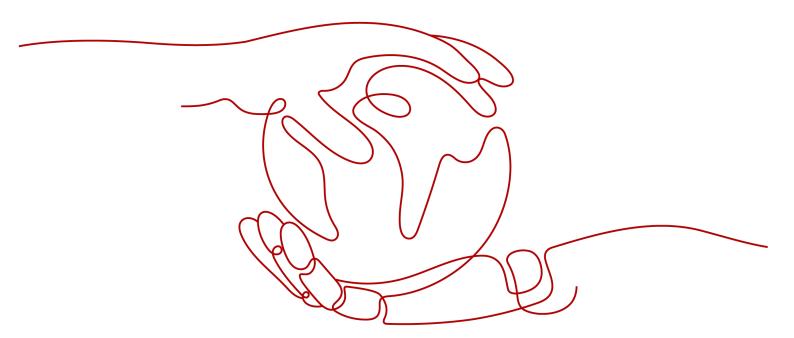

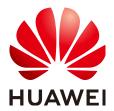

#### Copyright © Huawei Technologies Co., Ltd. 2025. All rights reserved.

No part of this document may be reproduced or transmitted in any form or by any means without prior written consent of Huawei Technologies Co., Ltd.

#### **Trademarks and Permissions**

HUAWEI and other Huawei trademarks are trademarks of Huawei Technologies Co., Ltd. All other trademarks and trade names mentioned in this document are the property of their respective holders.

#### **Notice**

The purchased products, services and features are stipulated by the contract made between Huawei and the customer. All or part of the products, services and features described in this document may not be within the purchase scope or the usage scope. Unless otherwise specified in the contract, all statements, information, and recommendations in this document are provided "AS IS" without warranties, guarantees or representations of any kind, either express or implied.

The information in this document is subject to change without notice. Every effort has been made in the preparation of this document to ensure accuracy of the contents, but all statements, information, and recommendations in this document do not constitute a warranty of any kind, express or implied.

## **Security Declaration**

## **Vulnerability**

Huawei's regulations on product vulnerability management are subject to the *Vul. Response Process.* For details about this process, visit the following web page:

https://www.huawei.com/en/psirt/vul-response-process

For vulnerability information, enterprise customers can visit the following web page:

https://securitybulletin.huawei.com/enterprise/en/security-advisory

## **Contents**

| 1 What Is IAM?                        |    |
|---------------------------------------|----|
| 2 Basic Concepts                      | 4  |
| 3 Functions                           | 9  |
| 4 Supported Cloud Services            | 11 |
| 5 Permissions                         | 22 |
| 6 Security                            | 30 |
| 6.1 Shared Responsibilities           | 30 |
| 6.2 Authentication and Access Control | 31 |
| 6.2.1 Identity Authentication         | 31 |
| 6.2.2 Configuring Access Control      | 33 |
| 6.3 Data Protection                   |    |
| 6.3.1 IAM Side                        | 34 |
| 6.3.2 Tenant Side                     | 36 |
| 6.4 Resilience                        | 36 |
| 6.5 Audit and Monitoring              | 37 |
| 6.6 Certificates                      | 37 |
| 7 Notes and Constraints               | 39 |
| 8 Change History                      | 48 |

# 1 What Is IAM?

Huawei Cloud Identity and Access Management (IAM) provides permissions management to help you securely control access to your cloud services and resources.

IAM is free of charge. You pay only for the cloud resources in your account.

#### **Advantages**

#### Fine-grained access control for Huawei Cloud resources

When you successfully sign up for Huawei Cloud, your account is automatically created. Your account owns resources and pays for the use of these resources. Your account has full access permissions for your cloud services and resources.

If you purchase multiple Huawei Cloud resources, such as Elastic Cloud Servers (ECSs), Elastic Volume Services (EVSs), and Bare Metal Servers (BMSs), for different teams or applications in your enterprise, you can use your account to create IAM users for the team members or applications and grant them permissions required to complete specific tasks. The IAM users use their own usernames and passwords to log in to Huawei Cloud. You do not need to share your account password with IAM users.

In addition to IAM, you can use Enterprise Management to control access to cloud resources. Enterprise Management supports more fine-grained permissions management and enterprise project management. You can choose either IAM or Enterprise Management to suit your requirements. For details, see What Are the Differences Between IAM and Enterprise Management?

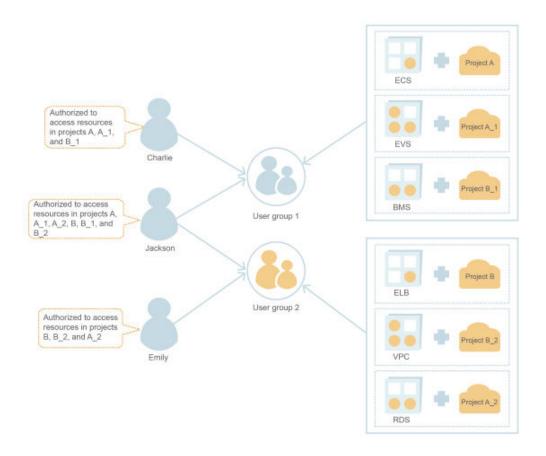

#### Cross-account resource access delegation

If you purchase multiple Huawei Cloud resources, you can delegate another account to manage some of your resources for efficient O&M.

For example, you can create an agency for a professional O&M company to enable the company to manage specific resources with its own account. If the delegation changes, you can modify or revoke the delegated permissions at any time. In the following figure, account A is the delegating party, and account B is the delegated party.

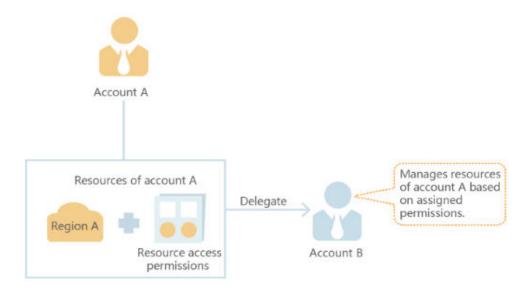

## Federated access to Huawei Cloud with existing enterprise accounts (identity federation)

If your enterprise has an identity system, you can create an identity provider (IdP) in IAM to provide single sign-on (SSO) access to Huawei Cloud for employees in your enterprise. The IdP establishes a trust relationship between your enterprise and Huawei Cloud, allowing the employees to access Huawei Cloud using their existing accounts.

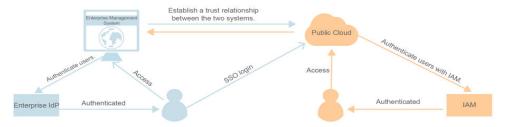

#### **Access Methods**

You can access IAM using either of the following methods:

#### Management console

Access IAM through the management console — a browser-based visual interface. For details, see **Accessing the IAM Console**.

#### REST APIs

Access IAM using REST APIs in a programmable way. For details, see **API Reference**.

If you want to view, audit, and track the records of key operations performed on IAM, enable Cloud Trace Service (CTS). For details, see **Enabling CTS**.

# **2** Basic Concepts

The following are basic concepts that you need to understand before you get started with the IAM service.

#### Account

An account is created after you successfully sign up for Huawei Cloud. Your account owns your Huawei Cloud resources and pays for the use of these resources. It has full access permissions for your cloud services and resources and you can use your account to perform operations such as resetting the login password and assigning permissions to IAM users. Resources used by IAM users in your account are billed to your account.

You cannot modify or delete your account in IAM, but you can do so in My Account.

#### **IAM User**

You can use your account to create IAM users and assign permissions for specific resources. Each IAM user has their own identity credentials (password and access keys) and uses cloud resources based on the assigned permissions. IAM users cannot make payments themselves (they do not have bills). You can use your account to pay for the resources they use.

If a user forgot their password, the user can reset the password by referring to What Should I Do If I Forgot My Password?

HUAWEI ID login

Phone/Email/Login ID/HUAWEI CLOUD account name

Password

LOG IN

Register | Forgot password?

Use Another Account | IAM User | More \to Vour account and network information will be used to help improve your login experience. Learn more

IAM User Login

Tenant name or Huawei Cloud account name

IAM username or email address

IAM user password

Eog In

Forgot Password | Remember me

Use Another Account: HUAWEI ID | Federated User

Figure 2-1 IAM user login

## Relationship Between an Account and Its IAM Users

An account and its IAM users have a parent-child relationship. The account owns the resources and pays for the resources used by IAM users. It has full permissions for these resources. IAM users are created by an account, and they only have the permissions granted by the account. The account can modify or revoke the IAM users' permissions at any time. IAM users cannot make payments themselves. The account pays for the resources they use.

Figure 2-2 Account and IAM users

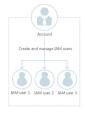

#### **Administrator**

IAM is intended for administrators, including:

- Account administrator (with full permissions for all services, including IAM)
- IAM users added to the **admin** group (with full permissions for all services, including IAM)
- IAM users assigned the **Security Administrator** permissions (with permissions to access IAM)

#### **Authorization**

Authorization is the process of using policies to grant IAM users permissions required to perform specific tasks, such as managing ECS resources in your account.

#### **User Group**

An IAM user group is a collection of IAM users. User groups let you specify permissions for multiple users. This makes it easier to manage the permissions for those users. IAM users added to a user group automatically inherit the permissions from the group. If a user is added to multiple user groups, the user inherits the permissions from all these groups.

There is a default user group **admin**. It has all the permissions required to use all of the cloud resources. IAM users in this group can perform operations on all resources, including but not limited to creating user groups and users, assigning permissions, and managing resources.

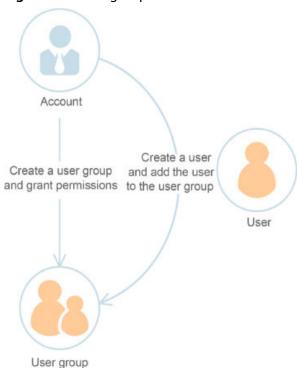

Figure 2-3 User group and users

#### **Permissions**

You can grant permissions by using roles and policies.

- Roles: A coarse-grained authorization strategy provided by IAM to assign permissions based on users' job responsibilities. Only a limited number of service-level roles are available for authorization.
- Policies: A fine-grained authorization strategy that defines permissions required to perform operations on specific cloud resources under certain conditions. This type of authorization is more flexible and is ideal for least privilege access. For example, you can grant users only the permissions

required to manage ECSs of a certain type. IAM supports both system-defined and custom policies.

- A system-defined policy defines the common actions of a cloud service. System-defined policies can be used to assign permissions to user groups, and they cannot be modified. If you need to assign permissions for a specific service to a user group or agency on the IAM console but cannot find corresponding policies, it indicates that the service does not support permissions management through IAM. You can submit a service ticket to request that permissions for the service be made available in IAM.
- Custom policies function as a supplement to system-defined policies. You
  can create custom policies using the actions supported by cloud services
  for more refined access control. You can create custom policies in the
  visual editor or in JSON view.

Figure 2-4 Example permissions

#### Credentials

Credentials are used to verify the identities of users when they attempt to access Huawei Cloud through the console or APIs. Credentials can be passwords or access keys. You can manage your own credentials and your IAM users' credentials.

- Password: A common credential for logging in to the management console or calling APIs.
- Access key: An access key ID/secret access key (AK/SK) pair, which can only be used to call APIs. Each access key provides a signature for cryptographic authentication to ensure that access requests are secret, complete, and correct.

#### Virtual MFA Device

A virtual MFA device is an application that generates 6-digit verification codes in compliance with the Time-based One-time Password Algorithm (TOTP) standard. MFA devices can be hardware- or software-based. Huawei Cloud only supports software-based virtual MFA devices, which are application programs running on smart devices such as mobile phones. For details about how to use virtual MFA devices, see Virtual MFA Device.

#### **Project**

A region corresponds to a project. Default projects are defined to group and physically isolate computing, storage, and network resources across regions. You can grant users permissions in a default project to access all resources in the region associated with the project. If you need more refined access control, you can create subprojects under a default project and purchase resources in subprojects. Then you can assign required permissions for users to access only resources in specific subprojects.

Figure 2-5 Projects

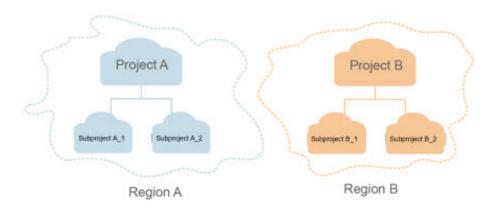

#### **Enterprise Project**

Enterprise projects allow you to group and manage resources across regions. Resources in enterprise projects are logically isolated from each other. An enterprise project can contain resources of multiple regions, and you can easily add resources to or remove resources from enterprise projects.

For details about how to obtain enterprise project IDs and features, see the **Enterprise Management User Guide**.

## **Agency**

A trust relationship that you can establish between your account and another account or a cloud service to delegate resource access.

- Account delegation: You can delegate another account to implement O&M on your resources based on assigned permissions.
- Cloud service delegation: Huawei Cloud services interwork with each other, and some cloud services are dependent on other services. You can create an agency to delegate a cloud service to access other services and implement O&M.

# **3** Functions

IAM provides a variety of functions for you to secure access to your resources.

#### **Refined Permissions Management**

You can grant IAM users permissions to manage different resources in your account. As shown in the following figure, you can grant Charlie permission to manage Virtual Private Cloud (VPC) resources in project B, and only grant James permission to view VPC resources in project B.

Charlie Project B Project C James

Figure 3-1 Permissions management model

#### **Secure Access**

Instead of sharing your password with others, you can create IAM users for employees or applications in your organization and generate identity credentials for them to securely access specific resources based on assigned permissions.

## **Critical Operation Protection**

IAM provides login protection and critical operation protection, making your account and resources more secure. When you or users created using your account log in to the console or perform a critical operation, you and the users need to complete authentication by email, SMS, or virtual MFA device.

#### **User Group-based Permissions Assignment**

With IAM, you do not need to assign permissions to single users. Instead, you can manage users by group and assign permissions to the specified group. Each user then inherits permissions from their groups. To change the permissions of a user, you can remove the user from the original groups or add the user to other groups.

#### **Project-based Resource Isolation**

You can create subprojects in a region so that resources in that region can be isolated from each other.

### **Federated Identity Authentication**

Enterprises with identity authentication systems can access Huawei Cloud through single sign-on (SSO), eliminating the need to create users on Huawei Cloud.

### **Resource Management Delegation**

You can delegate more professional, efficient accounts or other cloud services to manage specific resources in your account.

### **Account Security Settings**

Login authentication and password policies and access control list (ACL) improve security of user information and system data.

## **Eventual Consistency**

Results of your IAM operations, such as creating users and user groups and assigning permissions, may not take effect immediately because data is replicated across different servers in Huawei Cloud's data centers around the world. Ensure that the operation results have taken effect before you perform any other operations that depend on them.

# 4 Supported Cloud Services

IAM provides identity authentication and permissions management for other Huawei Cloud services. Users created in IAM can access these services based on assigned permissions. For all permissions of the services supported by IAM, see **System-defined Permissions**. For services that are not supported by IAM, you can only use your account to access these services.

The following lists the IAM-supported services and table heading descriptions.

- Service: Name of a cloud service that supports permissions management using IAM.
- Scope: The region where access permissions for a service can be assigned using IAM.
  - Global regions: Services deployed without specifying physical regions are called global services. Permissions for these services must be assigned in global regions. Users do not need to switch regions when they access these services.
  - Specific regions: Services deployed for specific regions are called project-level services. Permissions for these services need to be assigned in specific regions and take effect only for these regions. Users need to switch to one of these regions when they access the services.
- Console: Whether a service supports permissions management using the IAM console.
- API: Whether a service supports permissions management using APIs.
- Agency: Whether a service can be delegated to access and manage other cloud services on your behalf.
- Policy: Whether a service supports policy-based permissions management. A
  policy is a set of permissions in JSON format that allow or deny specific
  operations on specific cloud resources.
- Enterprise Project: Whether a service supports authorization by enterprise project. For details about enterprise projects, see Enterprise Management User Guide.

#### **Ⅲ** NOTE

√: supported; x: not supported

## Compute

| Service                              | Scope               | Conso<br>le | API | Agenc<br>y | Policy | Enter<br>prise<br>Projec<br>t |
|--------------------------------------|---------------------|-------------|-----|------------|--------|-------------------------------|
| Elastic Cloud<br>Server (ECS)        | Specific<br>regions | √           | √   | √          | √      | √                             |
| Bare Metal Server (BMS)              | Specific regions    | √           | √   | √          | √      | √                             |
| Auto Scaling (AS)                    | Specific regions    | √           | √   | х          | √      | √                             |
| Cloud Phone Host<br>(CPH)            | Specific regions    | √           | √   | х          | х      | х                             |
| Image<br>Management<br>Service (IMS) | Specific<br>regions | √           | √   | √          | √      | √                             |
| FunctionGraph                        | Specific regions    | √           | √   | √          | х      | √                             |
| Dedicated Host<br>(DeH)              | Specific regions    | √           | х   | х          | √      | √                             |

## Storage

| Service                                        | Scope               | Conso<br>le | API | Agenc<br>y | Policy | Enter<br>prise<br>Projec<br>t |
|------------------------------------------------|---------------------|-------------|-----|------------|--------|-------------------------------|
| Elastic Volume<br>Service (EVS)                | Specific<br>regions | √           | √   | х          | √      | √                             |
| Storage Disaster<br>Recovery Service<br>(SDRS) | Specific<br>regions | √           | √   | x          | X      | X                             |
| Cloud Server<br>Backup Service<br>(CSBS)       | Specific<br>regions | √           | √   | х          | х      | х                             |
| Volume Backup<br>Service (VBS)                 | Specific regions    | √           | √   | х          | х      | х                             |
| Object Storage<br>Service (OBS)                | Global<br>regions   | √           | √   | √          | √      | √                             |

| Service                            | Scope             | Conso<br>le | API | Agenc<br>y | Policy | Enter<br>prise<br>Projec<br>t |
|------------------------------------|-------------------|-------------|-----|------------|--------|-------------------------------|
| Scalable File<br>Service (SFS)     | Specific regions  | √           | √   | х          | √      | √                             |
| Content Delivery<br>Network (CDN)  | Global<br>regions | √           | √   | х          | √      | √                             |
| Cloud Backup and<br>Recovery (CBR) | Specific regions  | √           | √   | х          | √      | √                             |

#### Network

| Service                          | Scope             | Conso<br>le | API | Agenc<br>y | Policy | Enter<br>prise<br>Projec<br>t |
|----------------------------------|-------------------|-------------|-----|------------|--------|-------------------------------|
| Virtual Private<br>Cloud (VPC)   | Specific regions  | √           | √   | х          | √      | √                             |
| Elastic Load<br>Balance (ELB)    | Specific regions  | √           | √   | x          | √      | √                             |
| Domain Name<br>Service (DNS)     | Global<br>regions | √           | √   | х          | х      | √                             |
| NAT Gateway                      | Specific regions  | √           | √   | х          | √      | √                             |
| Direct Connect                   | Specific regions  | √           | х   | х          | х      | х                             |
| Virtual Private<br>Network (VPN) | Specific regions  | √           | х   | х          | √      | х                             |
| Cloud Connect<br>(CC)            | Specific regions  | √           | х   | х          | √      | √                             |
| VPC Endpoint<br>(VPCEP)          | Specific regions  | √           | √   | х          | х      | Х                             |

## **Containers**

| Service                                       | Scope               | Conso<br>le | API | Agenc<br>y | Policy | Enter<br>prise<br>Projec<br>t |
|-----------------------------------------------|---------------------|-------------|-----|------------|--------|-------------------------------|
| Cloud Container<br>Engine (CCE)               | Specific<br>regions | √           | √   | х          | √      | √                             |
| Cloud Container<br>Instance (CCI)             | Specific regions    | √           | √   | х          | √      | √                             |
| Software<br>Repository for<br>Container (SWR) | Specific<br>regions | √           | √   | x          | √      | х                             |
| Gene Container<br>Service (GCS)               | Specific regions    | √           | √   | х          | √      | √                             |

## **Database**

| Service                                        | Scope               | Conso<br>le | API | Agenc<br>y | Policy | Enter<br>prise<br>Projec<br>t |
|------------------------------------------------|---------------------|-------------|-----|------------|--------|-------------------------------|
| Relational<br>Database Service<br>(RDS)        | Specific<br>regions | √           | √   | x          | √      | √                             |
| Document<br>Database Service<br>(DDS)          | Specific<br>regions | √           | х   | х          | √      | √                             |
| Distributed<br>Database<br>Middleware<br>(DDM) | Specific<br>regions | √           | √   | x          | √      | √                             |
| Data Replication<br>Service (DRS)              | Specific regions    | √           | √   | х          | √      | √                             |
| Data Admin<br>Service (DAS)                    | Specific regions    | √           | х   | х          | х      | х                             |
| GeminiDB                                       | Specific regions    | √           | √   | х          | √      | √                             |

## **Security & Compliance**

| Service                             | Scope               | Conso<br>le | API | Agenc<br>y | Policy | Enter<br>prise<br>Projec<br>t |
|-------------------------------------|---------------------|-------------|-----|------------|--------|-------------------------------|
| Anti-DDoS                           | Specific<br>regions | √           | √   | х          | х      | х                             |
| Advanced Anti-<br>DDoS (AAD)        | Specific<br>regions | √           | √   | √          | х      | √                             |
| Cloud Native<br>Anti-DDoS<br>(CNAD) | Global<br>regions   | √           | √   | х          | √      | X                             |
| Web Application<br>Firewall (WAF)   | Specific regions    | √           | х   | х          | х      | √                             |
| Cloud Firewall (CFW)                | Specific regions    | √           | х   | х          | √      | х                             |
| Vulnerability Scan<br>Service (VSS) | Specific regions    | √           | х   | х          | х      | х                             |
| Host Security<br>Service (HSS)      | Specific regions    | √           | х   | х          | х      | √                             |
| Database Security<br>Service (DBSS) | Specific regions    | √           | х   | х          | √      | х                             |
| Data Encryption<br>Workshop (DEW)   | Specific regions    | √           | √   | х          | х      | х                             |
| SSL Certificate<br>Manager (SCM)    | Global<br>regions   | √           | √   | х          | √      | х                             |
| Container Guard<br>Service (CGS)    | Specific regions    | √           | х   | х          | √      | х                             |
| Cloud Bastion<br>Host (CBH)         | Specific regions    | √           | √   | х          | √      | х                             |
| Data Security<br>Center (DSC)       | Specific<br>regions | √           | √   | х          | √      | х                             |

## **Management & Governance**

| Service                                          | Scope               | Conso<br>le | API | Agenc<br>y | Fine-<br>Grain<br>ed<br>Policy | Enter<br>prise<br>Projec<br>t |
|--------------------------------------------------|---------------------|-------------|-----|------------|--------------------------------|-------------------------------|
| Identity and<br>Access<br>Management<br>(IAM)    | Global<br>regions   | √           | √   | x          | √                              | x                             |
| Cloud Eye                                        | Specific regions    | √           | √   | х          | √                              | √                             |
| Cloud Trace<br>Service (CTS)                     | Specific regions    | √           | √   | х          | Х                              | х                             |
| Application Performance Management (APM)         | Specific<br>regions | √           | √   | x          | √                              | √                             |
| Application<br>Operations<br>Management<br>(AOM) | Specific<br>regions | √           | √   | x          | √                              | √                             |
| Log Tank Service<br>(LTS)                        | Specific regions    | √           | √   | х          | √                              | √                             |
| Tag Management<br>Service (TMS)                  | Global<br>regions   | √           | √   | х          | х                              | х                             |

## **Application**

| Service                                                        | Scope               | Conso<br>le | API | Agenc<br>y | Policy | Enter<br>prise<br>Projec<br>t |
|----------------------------------------------------------------|---------------------|-------------|-----|------------|--------|-------------------------------|
| ServiceStage                                                   | Specific regions    | √           | √   | х          | х      | х                             |
| Distributed Cache<br>Service (DCS)                             | Specific regions    | √           | √   | √          | √      | √                             |
| Distributed<br>Message Service<br>for Kafka (DMS<br>for Kafka) | Specific<br>regions | √           | √   | x          | √      | √                             |

| Service                                                                 | Scope               | Conso<br>le | API | Agenc<br>y | Policy | Enter<br>prise<br>Projec<br>t |
|-------------------------------------------------------------------------|---------------------|-------------|-----|------------|--------|-------------------------------|
| Distributed<br>Message Service<br>for RabbitMQ<br>(DMS for<br>RabbitMQ) | Specific<br>regions | √           | √   | x          | √      | √                             |
| Distributed Message Service for RocketMQ (DMS for RocketMQ)             | Specific<br>regions | √           | √   | x          | √      | √                             |
| Simple Message<br>Notification<br>(SMN)                                 | Specific<br>regions | √           | √   | x          | х      | √                             |
| Cloud Service<br>Engine (CSE)                                           | Specific regions    | √           | √   | х          | х      | √                             |
| Cloud<br>Performance Test<br>Service (CPTS)                             | Specific<br>regions | √           | √   | х          | х      | х                             |
| API Gateway                                                             | Specific regions    | √           | √   | х          | х      | √                             |
| Blockchain Service<br>(BCS)                                             | Specific regions    | √           | √   | х          | √      | √                             |

## DeC

| Service                                              | Scope               | Conso<br>le | API | Agenc<br>y | Policy | Enter<br>prise<br>Projec<br>t |
|------------------------------------------------------|---------------------|-------------|-----|------------|--------|-------------------------------|
| Dedicated<br>Distributed<br>Storage Service<br>(DSS) | Specific<br>regions | √           | √   | x          | √      | X                             |

## Migration

| Service                                      | Scope               | Conso<br>le | API | Agenc<br>y | Policy | Enter<br>prise<br>Projec<br>t |
|----------------------------------------------|---------------------|-------------|-----|------------|--------|-------------------------------|
| Server Migration<br>Service (SMS)            | Global<br>regions   | √           | х   | х          | √      | х                             |
| Object Storage<br>Migration Service<br>(OMS) | Specific<br>regions | √           | х   | х          | х      | Х                             |
| Cloud Data<br>Migration (CDM)                | Specific regions    | √           | √   | √          | √      | √                             |

## Intelligent Edge

| Service   | Scope             | Conso<br>le | API | Agenc<br>y | Policy | Enter<br>prise<br>Projec<br>t |
|-----------|-------------------|-------------|-----|------------|--------|-------------------------------|
| CloudLake | Global<br>regions | √           | Х   | x          | √      | х                             |

## ΕI

| Service                         | Scope               | Conso<br>le | API | Agenc<br>y | Fine-<br>Grain<br>ed<br>Policy | Enter<br>prise<br>Projec<br>t |
|---------------------------------|---------------------|-------------|-----|------------|--------------------------------|-------------------------------|
| ModelArts                       | Specific regions    | √           | √   | √          | √                              | √                             |
| DataArts Studio                 | Specific regions    | √           | √   | √          | √                              | Х                             |
| MapReduce<br>Service (MRS)      | Specific regions    | √           | √   | х          | √                              | √                             |
| Data Warehouse<br>Service (DWS) | Specific regions    | √           | √   | √          | √                              | √                             |
| CloudTable                      | Specific regions    | √           | √   | х          | х                              | √                             |
| Data Lake Insight<br>(DLI)      | Specific<br>regions | √           | √   | х          | х                              | √                             |

| Service                                            | Scope               | Conso<br>le | API | Agenc<br>y | Fine-<br>Grain<br>ed<br>Policy | Enter<br>prise<br>Projec<br>t |
|----------------------------------------------------|---------------------|-------------|-----|------------|--------------------------------|-------------------------------|
| Data Ingestion<br>Service (DIS)                    | Specific regions    | √           | √   | √          | х                              | √                             |
| Cloud Search<br>Service (CSS)                      | Specific regions    | √           | √   | √          | х                              | √                             |
| Graph Engine<br>Service (GES)                      | Specific regions    | √           | √   | √          | х                              | √                             |
| Recommender<br>System (RES)                        | Specific regions    | √           | √   | x          | √                              | √                             |
| Content<br>Moderation                              | Specific regions    | √           | √   | х          | √                              | х                             |
| Conversational<br>Bot Service (CBS)                | Specific regions    | √           | √   | x          | х                              | х                             |
| Huawei HiLens                                      | Specific regions    | √           | х   | х          | √                              | х                             |
| Trusted Intelligent<br>Computing<br>Service (TICS) | Specific<br>regions | √           | х   | х          | √                              | х                             |

## **Enterprise Applications**

| Service      | Scope            | Conso<br>le | API | Agenc<br>y | Policy | Enter<br>prise<br>Projec<br>t |
|--------------|------------------|-------------|-----|------------|--------|-------------------------------|
| Workspace    | Specific regions | √           | √   | х          | ×      | Х                             |
| ROMA Connect | Specific regions | √           | √   | √          | √      | √                             |
| CloudSite    | Specific regions | √           | х   | √          | √      | х                             |

## **Cloud Communications**

| Service        | Scope            | Conso<br>le | API | Agenc<br>y | Policy | Enter<br>prise<br>Projec<br>t |
|----------------|------------------|-------------|-----|------------|--------|-------------------------------|
| Voice Call     | Specific regions | √           | √   | √          | х      | Х                             |
| Message & SMS  | Specific regions | √           | √   | √          | √      | х                             |
| Private Number | Specific regions | √           | √   | √          | √      | х                             |

## Video

| Service                          | Scope            | Conso<br>le | API | Agenc<br>y | Policy | Enter<br>prise<br>Projec<br>t |
|----------------------------------|------------------|-------------|-----|------------|--------|-------------------------------|
| Media Processing<br>Center (MPC) | Specific regions | √           | √   | √          | х      | х                             |
| Video on Demand<br>(VOD)         | Specific regions | √           | √   | √          | √      | Х                             |

## Development and O&M

| Service      | Scope            | Conso<br>le | API | Agenc<br>y | Policy | Enter<br>prise<br>Projec<br>t |
|--------------|------------------|-------------|-----|------------|--------|-------------------------------|
| CodeArts     | Specific regions | √           | х   | х          | √      | √                             |
| CodeArts Req | Specific regions | √           | √   | х          | √      | х                             |
| CloudIDE     | Specific regions | √           | √   | х          | √      | х                             |

## **User Support**

| Service                                              | Scope             | Conso<br>le | API | Agenc<br>y | Policy | Enter<br>prise<br>Projec<br>t |
|------------------------------------------------------|-------------------|-------------|-----|------------|--------|-------------------------------|
| My Account                                           | Specific regions  | √           | х   | х          | √      | х                             |
| Billing Center                                       | Specific regions  | √           | х   | х          | √      | х                             |
| Resource Center                                      | Specific regions  | √           | х   | х          | √      | х                             |
| Enterprise<br>Project<br>Management<br>Service (EPS) | Global<br>regions | √           | √   | x          | √      | х                             |
| Service Tickets                                      | Global<br>regions | √           | √   | х          | х      | х                             |
| ICP License<br>Service                               | Global<br>regions | √           | х   | х          | х      | Х                             |
| Professional<br>Services                             | Global<br>regions | √           | х   | х          | √      | х                             |

## Other

| Service        | Scope            | Conso<br>le | API | Agenc<br>y | Policy | Enter<br>prise<br>Projec<br>t |
|----------------|------------------|-------------|-----|------------|--------|-------------------------------|
| Message Center | Specific regions | √           | х   | х          | √      | Х                             |

# **5** Permissions

If you need to assign different permissions for IAM to employees in your organization, IAM is a good choice for fine-grained permissions management. IAM provides identity authentication, permissions management, and access control, helping you secure access to your Huawei Cloud resources.

With IAM, you can create IAM users and grant them permissions to access only specific resources. For example, you can grant permissions to allow certain project planners in your enterprise to view IAM data but disallow them to perform any high-risk operations, for example, deleting IAM users and projects. For all permissions of the services supported by IAM, see **System-defined Permissions**.

#### **IAM Permissions**

New IAM users do not have any permissions assigned by default. You need to first add them to one or more groups and attach policies or roles to these groups. The users then inherit permissions from the groups and can perform specified operations on cloud services based on the permissions they have been assigned.

IAM is a global service deployed for all regions. When you set the authorization scope to **Global services**, users have permission to access IAM in all regions.

You can grant permissions by using roles and policies.

- Roles: A coarse-grained authorization strategy provided by IAM to assign
  permissions based on users' job responsibilities. Only a limited number of
  service-level roles are available for authorization. Cloud services depend on
  each other. When you grant permissions using roles, you also need to attach
  any existing role dependencies. Roles are not ideal for fine-grained
  authorization and least privilege access.
- Policies: A fine-grained authorization strategy that defines permissions required to perform operations on specific cloud resources under certain conditions. This type of authorization is more flexible and is ideal for least privilege access. For example, you can grant users only the permissions required to manage ECSs of a certain type. A majority of fine-grained policies contain permissions for specific APIs, and permissions are defined using API actions. For the API actions supported by IAM, see Permissions and Supported Actions.

**Table 5-1** lists all the system-defined permissions for IAM.

Table 5-1 System-defined permissions for IAM

| Role/Policy<br>Name       | Description                                                                                                    | Туре                         | Content                                             |
|---------------------------|----------------------------------------------------------------------------------------------------|------------------------------|-----------------------------------------------------|
| FullAccess                | Full permissions for all services that support policy-based authorization. Users with these permissions can perform operations on all services. | System-<br>defined<br>policy | Content of the FullAccess Policy                    |
| IAM<br>ReadOnlyAcces<br>s | Read-only permissions for IAM. Users with these permissions can only view IAM data.                                                             | System-<br>defined<br>policy | Content of the IAM ReadOnlyAcce ss Policy           |
| Security<br>Administrator | IAM administrator with full permissions, including permissions to create and delete IAM users.                                                  | System-<br>defined role      | Content of the<br>Security<br>Administrator<br>Role |
| Agent<br>Operator         | IAM operator (delegated party) with permissions to switch roles and access resources of a delegating party.                                     | System-<br>defined role      | Content of the<br>Agent<br>Operator Role            |
| Tenant Guest              | Read-only permissions for all services except IAM.                                                                                              | System-<br>defined<br>policy | Content of the<br>Tenant Guest<br>Role              |
| Tenant<br>Administrator   | Administrator permissions for all services except IAM.                                                                                          | System-<br>defined<br>policy | Content of the<br>Tenant<br>Administrator<br>Role   |

**Table 5-2** lists the common operations supported by system-defined permissions for IAM.

#### □ NOTE

**Tenant Guest** and **Tenant Administrator** are basic roles provided by IAM and do not contain any specific permissions for IAM. Therefore, the two roles are not listed in the following table.

Table 5-2 Common operations supported by system-defined permissions

| Operation          | Security<br>Administra<br>tor | Agent<br>Operator | FullAccess | IAM<br>ReadOnlyAccess |
|--------------------|-------------------------------|-------------------|------------|-----------------------|
| Creating IAM users | Supported                     | Not<br>supported  | Supported  | Not supported         |

| Operation                                         | Security<br>Administra<br>tor | Agent<br>Operator | FullAccess | IAM<br>ReadOnlyAccess |
|---------------------------------------------------|-------------------------------|-------------------|------------|-----------------------|
| Querying<br>IAM user<br>details                   | Supported                     | Not<br>supported  | Supported  | Supported             |
| Modifying<br>IAM user<br>information              | Supported                     | Not<br>supported  | Supported  | Not supported         |
| Querying<br>security<br>settings of<br>IAM users  | Supported                     | Not<br>supported  | Supported  | Supported             |
| Modifying<br>security<br>settings of<br>IAM users | Supported                     | Not<br>supported  | Supported  | Not supported         |
| Deleting IAM users                                | Supported                     | Not<br>supported  | Supported  | Not supported         |
| Creating user groups                              | Supported                     | Not<br>supported  | Supported  | Not supported         |
| Querying<br>user group<br>details                 | Supported                     | Not<br>supported  | Supported  | Supported             |
| Modifying user group information                  | Supported                     | Not<br>supported  | Supported  | Not supported         |
| Adding users<br>to user<br>groups                 | Supported                     | Not<br>supported  | Supported  | Not supported         |
| Removing<br>users from<br>user groups             | Supported                     | Not<br>supported  | Supported  | Not supported         |
| Deleting<br>user groups                           | Supported                     | Not<br>supported  | Supported  | Not supported         |
| Assigning permissions to user groups              | Supported                     | Not<br>supported  | Supported  | Not supported         |
| Removing<br>permissions<br>of user<br>groups      | Supported                     | Not<br>supported  | Supported  | Not supported         |

| Operation                        | Security<br>Administra<br>tor | Agent<br>Operator | FullAccess | IAM<br>ReadOnlyAccess |
|----------------------------------|-------------------------------|-------------------|------------|-----------------------|
| Creating custom policies         | Supported                     | Not<br>supported  | Supported  | Not supported         |
| Modifying custom policies        | Supported                     | Not<br>supported  | Supported  | Not supported         |
| Deleting<br>custom<br>policies   | Supported                     | Not<br>supported  | Supported  | Not supported         |
| Querying permission details      | Supported                     | Not<br>supported  | Supported  | Supported             |
| Creating agencies                | Supported                     | Not<br>supported  | Supported  | Not supported         |
| Querying agencies                | Supported                     | Not<br>supported  | Supported  | Supported             |
| Modifying agencies               | Supported                     | Not<br>supported  | Supported  | Not supported         |
| Switching roles                  | Not<br>supported              | Supported         | Supported  | Not supported         |
| Deleting agencies                | Supported                     | Not<br>supported  | Supported  | Not supported         |
| Granting permissions to agencies | Supported                     | Not<br>supported  | Supported  | Not supported         |
| Removing permissions of agencies | Supported                     | Not<br>supported  | Supported  | Not supported         |
| Creating projects                | Supported                     | Not<br>supported  | Supported  | Not supported         |
| Querying projects                | Supported                     | Not<br>supported  | Supported  | Supported             |
| Modifying projects               | Supported                     | Not<br>supported  | Supported  | Not supported         |
| Deleting<br>projects             | Supported                     | Not<br>supported  | Supported  | Not supported         |

| Operation                         | Security<br>Administra<br>tor | Agent<br>Operator | FullAccess | IAM<br>ReadOnlyAccess |
|-----------------------------------|-------------------------------|-------------------|------------|-----------------------|
| Creating identity providers       | Supported                     | Not<br>supported  | Supported  | Not supported         |
| Importing<br>metadata<br>files    | Supported                     | Not<br>supported  | Supported  | Not supported         |
| Querying<br>metadata<br>files     | Supported                     | Not<br>supported  | Supported  | Supported             |
| Querying identity providers       | Supported                     | Not<br>supported  | Supported  | Supported             |
| Querying protocols                | Supported                     | Not<br>supported  | Supported  | Supported             |
| Querying<br>mappings              | Supported                     | Not<br>supported  | Supported  | Supported             |
| Updating identity providers       | Supported                     | Not<br>supported  | Supported  | Not supported         |
| Updating protocols                | Supported                     | Not<br>supported  | Supported  | Not supported         |
| Updating mappings                 | Supported                     | Not<br>supported  | Supported  | Not supported         |
| Deleting<br>identity<br>providers | Supported                     | Not<br>supported  | Supported  | Not supported         |
| Deleting protocols                | Supported                     | Not<br>supported  | Supported  | Not supported         |
| Deleting<br>mappings              | Supported                     | Not<br>supported  | Supported  | Not supported         |
| Querying<br>quotas                | Supported                     | Not<br>supported  | Supported  | Not supported         |

Access key management is disabled by default. When access key management is enabled, only administrators can manage access keys. If IAM users need to create, enable, disable, or delete their own access keys, they need to ask the administrator to disable access key management.

If an IAM user wants to manage the access keys of other IAM users, see **Table 3**. For example, if IAM user A wants to create an access key for IAM user B, IAM user A must have the Security Administrator or FullAccess permission.

| Table 5-3 Access key operations supported | d by system-defined policies or roles |
|-------------------------------------------|---------------------------------------|
|-------------------------------------------|---------------------------------------|

| Operation                                            | Security<br>Administr<br>ator | Agent<br>Operator | FullAccess | IAM<br>ReadOnlyAcces<br>s |
|------------------------------------------------------|-------------------------------|-------------------|------------|---------------------------|
| Creating<br>access keys<br>(for other IAM<br>users)  | Supported                     | Not<br>supported  | Supported  | Not supported             |
| Querying<br>access keys (of<br>other IAM<br>users)   | Supported                     | Not<br>supported  | Supported  | Supported                 |
| Modifying<br>access keys<br>(for other IAM<br>users) | Supported                     | Not<br>supported  | Supported  | Not supported             |
| Deleting<br>access keys<br>(for other IAM<br>users)  | Supported                     | Not<br>supported  | Supported  | Not supported             |

## **Content of the FullAccess Policy**

## Content of the IAM ReadOnlyAccess Policy

### **Content of the Security Administrator Role**

## **Content of the Agent Operator Role**

#### **Content of the Tenant Guest Role**

```
"Version": "1.1",
"Statement": [
   {
      "Action": [
         "obs:*:get*",
         "obs:*:list*"
         "obs:*:head*"
     ],
"Effect": "Allow"
   },
{
      "Condition": {
          "StringNotEqualsIgnoreCase": {
            "g:ServiceName": [
               "iam"
         }
      "Action": [
         "*:*:get*",
"*:*:list*",
         "*:*:head*"
      "Effect": "Allow"
]
```

## **Content of the Tenant Administrator Role**

6 Security

Shared Responsibilities
Authentication and Access Control
Data Protection
Resilience
Audit and Monitoring
Certificates

## **6.1 Shared Responsibilities**

Huawei guarantees that its commitment to cyber security will never be outweighed by the consideration of commercial interests. To cope with emerging cloud security challenges and pervasive cloud security threats and attacks, Huawei Cloud builds a comprehensive cloud service security assurance system for different regions and industries based on Huawei's unique software and hardware advantages, laws, regulations, industry standards, and security ecosystem.

Figure 6-1 illustrates the responsibilities shared by Huawei Cloud and users.

- Huawei Cloud: Ensure the security of cloud services and provide secure clouds. Huawei Cloud's security responsibilities include ensuring the security of our IaaS, PaaS, and SaaS services, as well as the physical environments of the Huawei Cloud data centers where our IaaS, PaaS, and SaaS services operate. Huawei Cloud is responsible for not only the security functions and performance of our infrastructure, cloud services, and technologies, but also for the overall cloud O&M security and, in the broader sense, the security and compliance of our infrastructure and services.
- **Tenant**: Use the cloud securely. Tenants of Huawei Cloud are responsible for the secure and effective management of the tenant-customized configurations of cloud services including IaaS, PaaS, and SaaS. This includes but is not limited to virtual networks, the OS of virtual machine hosts and guests, virtual firewalls, API Gateway, advanced security services, all types of cloud services, tenant data, identity accounts, and key management.

**Huawei Cloud Security White Paper** elaborates on the ideas and measures for building Huawei Cloud security, including cloud security strategies, the shared

responsibility model, compliance and privacy, security organizations and personnel, infrastructure security, tenant service and security, engineering security, O&M security, and ecosystem security.

Customer-side data Server-side Network traffic protection Data security Tenant Data encryption & data integrity check encryption (File system/data) (Encryption/integrity/identity) Huawei Cloud Tenant **Custom Tenant Configurations** Application Application Application Tenant security Services Services Virtual networks, gateways, advanced protection, platforms, Huawei applications, data, identity Cloud Huawei Cloud management, key management, IAM Platform **Tenant Platform Services** and more Platform Services security laaS Compute Storage Database Networking Infrastructure security Physical Edge Region AZ Infrastructure Device **Terminal Device Security** security Green: Huawei Cloud's responsibilities Blue: Tenant's responsibilities

Figure 6-1 Huawei Cloud shared security responsibility model

## 6.2 Authentication and Access Control

## **6.2.1 Identity Authentication**

The IAM service requires the access requester to present the identity credential and verifies the identity validity. In addition, the IAM service provides login protection and verification policies to harden the security of identity authentication.

## **Identity Credentials and Their Security**

IAM can be accessed using accounts and IAM users. Both of them support identity authentication using usernames, passwords, access keys, and temporary access keys. IAM implements security design for each identity credential to protect user data and enable users to access IAM more securely. For details, see Table 6-1.

Table 6-1 IAM identity credentials and security design

| Access Credential     | Security Description                                                                                                    | Reference                                        |
|-----------------------|----------------------------------------------------------------------------------------------------|--------------------------------------------------|
| Username and password | You can configure the character type and minimum length of a user key as required. You can also configure the password validity period policy and minimum password validity period policy.                             | Password Policy                                  |
| Access Key            | AK is used together with SK to sign requests cryptographically, ensuring that the requests are secret, complete, and correct.                                                                                          | Access Keys                                      |
| Temporary Access Key  | In addition to the access key feature, a temporary access key has a validity period that can be customized. If the validity period expires, the temporary access key becomes invalid and you have to obtain a new one. | Temporary Access<br>Key (for Federated<br>Users) |

## **Login Protection and Authentication Policies**

As described in **Table 6-2**, in addition to requiring users to show credentials and verify their validity during login, IAM also provides login protection and supports login verification policies to prevent user information from being stolen.

Table 6-2 Login protection and authentication policies

| Login Protection<br>Method     | Description                                                                                                    | Reference                      |
|--------------------------------|----------------------------------------------------------------------------------------------------|--------------------------------|
| Login Protection               | In addition to entering the username and password on the login page (first-time authentication), you need to enter a verification code on the <b>Login Verification</b> page (second-time authentication).  Verify that mobile numbers, email addresses, and virtual MFA devices are supported. For details, see MFA | Login Protection               |
|                                | Authentication.                                                                                                    |                                |
| Login Authentication<br>Policy | IAM supports the following login authentication policies:                                                                                                    | Login Authentication<br>Policy |
|                                | Session timeout policy: If a user does not log in to the system within a specified period, the user needs to log in again.                                                                                                    |                                |
|                                | Account lockout policy: If the number of login failures exceeds the threshold, the account is locked.                                                                                                    |                                |
|                                | Account disabling policy: If a user does not log in to the system for a long time, the account is disabled.                                                                                                    |                                |
|                                | Display of recent login information: Allows users to view the last login time.                                                                                                    |                                |

# **6.2.2 Configuring Access Control**

IAM uses fine-grained authorization policies and ACLs to control access.

Table 6-3 IAM access control

| Access Policy                            | Description                                                                                                    | Reference       |
|------------------------------------------|----------------------------------------------------------------------------------------------------|-----------------|
| IAM Fine-grained<br>Authorization Policy | IAM service permissions are divided into roles or fine-grained policies. Roles and policies define the user operations allowed or rejected by IAM. For example, if a user or user group has the IAM ReadOnlyAccess permission, the user or user group only has the read-only permission on IAM service data. IAM also supports custom policies to assign IAM service permissions. | IAM Permissions |
| ACL                                      | With ACL, you can set access control policies to allow users to log in to the IAM console or open APIs only from specified IP address ranges, network segments, and VPC endpoints.                                                                                                    | ACL             |

## **6.3 Data Protection**

#### 6.3.1 IAM Side

To ensure that your personal data, such as the username, password, and mobile phone number, will not be obtained by unauthorized or unauthenticated entities or individuals, IAM encrypts your data during storage and transmission to prevent data leakage.

#### **Personal Data**

Table 6-4 lists the personal data generated or collected by IAM.

Table 6-4 Personal data

| Туре             | Source                                                                                                    | Used For                                                                                                    | Modifiable                                                     | Mandator<br>y                                 |
|------------------|----------------------------------------------------------------------------------------------------|----------------------------------------------------------------------------------------------------|----------------------------------------------------------------|-----------------------------------------------|
| Usernam<br>e     | <ul> <li>Entered when you create a user on the management console.</li> <li>Entered when you call an API.</li> </ul>                                                 | <ul> <li>User identity identification</li> <li>Identity authentication during console access or API calls</li> </ul>                | Yes (Administr ators can call the API to change the username.) | Yes Username s are used to identify users.    |
| Password         | <ul> <li>Entered when you create a user, modify user credentials, or reset the password on the management console.</li> <li>Entered when you call an API.</li> </ul> | Identity<br>authentication<br>during console<br>access or API<br>calls                                                              | Yes                                                            | No You can also choose AK/SK authentic ation. |
| Email<br>address | Entered when you create a user, modify user credentials, or change the email address on the management console.                                                      | <ul> <li>User identity identification</li> <li>Identity authentication during console access</li> <li>Receiving messages</li> </ul> | Yes                                                            | No                                            |
| Mobile<br>number | Entered when you create a user, modify user credentials, or change the mobile number on the management console.                                                      | <ul> <li>User identity identification</li> <li>Identity authentication during console access</li> <li>Receiving messages</li> </ul> | Yes                                                            | No                                            |

| Туре  | Source                                                                                                    | Used For                                          | Modifiable                                                              | Mandator<br>y                                             |
|-------|----------------------------------------------------------------------------------------------------|---------------------------------------------------|-------------------------------------------------------------------------|-----------------------------------------------------------|
| AK/SK | Displayed in the Security Settings > Access Keys area of a specific user on the IAM console or on the My Credentials > Access Keys page. | Identity<br>authentication<br>during API<br>calls | No AK/SK cannot be modified, but they can be deleted and created again. | No AK/SK are used to sign the requests sent to call APIs. |

#### **Data Storage Security**

IAM uses encryption algorithms to encrypt sensitive user data before storing it.

- Usernames and AKs: non-sensitive data, which is stored in plaintext.
- Password: The password is encrypted using the salted SHA512 algorithm.
- Email address, mobile number, and SK: Use the AES algorithm to encrypt and store them.

#### **Data Transmission Security**

Sensitive data (including passwords) of users is encrypted using TLS 1.2 during transmission. All IAM APIs support HTTPS to encrypt data during transmission.

#### 6.3.2 Tenant Side

**Shared responsibilities** apply to data protection in Huawei Cloud IAM. As mentioned, IAM is responsible for the security of the service itself and provides a secure data protection mechanism. Tenants are responsible for the secure use of IAM services, including security parameter configuration and permission splitting and granting by enterprises.

For the purpose of data protection, you are advised to use IAM in a more standard manner by referring to **Recommendations for Using IAM**.

## 6.4 Resilience

Huawei Cloud's data centers are deployed around the world. All data centers are running properly. Data centers in two cities are deployed as disaster recovery center for each other. If a data center in city A is down, the data center in city B automatically takes over the job and serves your applications and data in compliance with the regulations to ensure service continuity. In order to minimize the service interruptions caused by hardware failures, natural disasters, or other disastrous events, Huawei Cloud provides a DR plan for all data centers:

As a basic identity authentication service, Huawei Cloud IAM has been deployed in multiple zones to provide global users with higher availability, fault tolerance, and scalability.

# 6.5 Audit and Monitoring

Cloud Trace Service (CTS) records operations performed on cloud resources in your account. The operation logs can be used to perform security analysis, track resource changes, perform compliance audits, and locate faults.

For details about IAM operations that can be recorded by CTS, see "IAM operations that can be recorded by CTS" in **Enabling CTS**. After you enable CTS and create and configure a tracker, CTS starts to record operations for auditing. For details, see **Enabling CTS**. After CTS is enabled, you can **view IAM audit logs**. CTS stores operation logs of the last seven days.

CTS allows you to **configure key event notifications**. You can add IAM-related high-risk and sensitive operations as key operations to the real-time monitoring list of CTS for monitoring and tracing. If a key operation in the monitoring list is triggered when a user uses the IAM service, CTS records the operation log and sends a notification to the related subscriber in real time.

#### 6.6 Certificates

#### **Compliance Certificates**

Huawei Cloud services and platforms have obtained various security and compliance certifications from authoritative organizations, such as International Organization for Standardization (ISO). You can **download** them from the console.

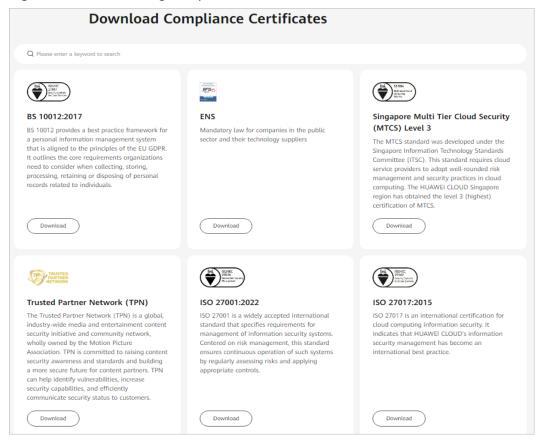

Figure 6-2 Downloading compliance certificates

#### **Resource Center**

Huawei Cloud also provides the following resources to help users meet compliance requirements. For details, see **Resource Center**.

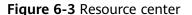

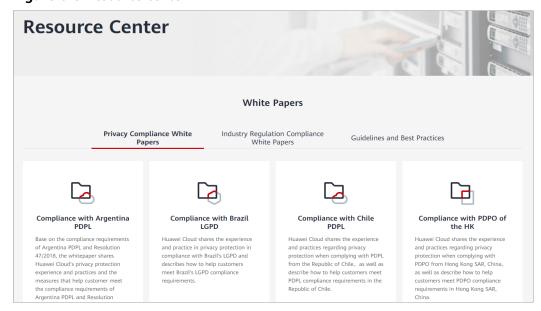

# **Notes and Constraints**

This section describes notes and constraints on using IAM.

#### Quotas

You can log in to the console and view your default quotas by referring to **How Do I View My Quotas?** You can **submit a service ticket** to increase your quotas if needed.

Table 7-1 Quotas

| Category | Item                                                            | Quota | Adjustable                                                        |
|----------|-----------------------------------------------------------------|-------|-------------------------------------------------------------------|
| User     | IAM users                                                       | 50    | Yes  Submit a service ticket to request for increasing the quota. |
|          | Characters<br>allowed in a<br>username                          | 64    | No                                                                |
|          | Groups that a user can be added to                              | 10    | No                                                                |
|          | AK/SK pairs that a user can create                              | 2     | No                                                                |
|          | Virtual MFA<br>devices that can<br>be associated<br>with a user | 1     | No                                                                |

| Category   | Item                                                                                                    | Quota                   | Adjustable                                                        |
|------------|----------------------------------------------------------------------------------------------------|-------------------------|-------------------------------------------------------------------|
|            | Permissions (including system-defined permissions and custom policies) that can be assigned to a user for enterprise projects       | 500                     | Yes  Submit a service ticket to request for increasing the quota. |
| User group | User groups                                                                                                    | 20                      | Yes  Submit a service ticket to request for increasing the quota. |
|            | Characters<br>allowed in a user<br>group name                                                                                       | 128                     | No                                                                |
|            | Users that can be added to a user group                                                                                             | IAM users in an account | No                                                                |
|            | Permissions (including system-defined permissions and custom policies) that can be assigned to a user group for IAM projects        | 200                     | Yes  Submit a service ticket to request for increasing the quota. |
|            | Permissions (including system-defined permissions and custom policies) that can be assigned to a user group for enterprise projects | 500                     | Yes  Submit a service ticket to request for increasing the quota. |
| Project    | Subprojects in each region                                                                                                    | 10                      | Yes Submit a service ticket to request for increasing the quota.  |

| Category             | Item                                                                                                    | Quota     | Adjustable                                                        |
|----------------------|----------------------------------------------------------------------------------------------------|-----------|-------------------------------------------------------------------|
| Policy               | Characters<br>allowed in a<br>policy name                                                                | 128       | No                                                                |
| Custom<br>policy     | Custom policies                                                                                          | 200       | Yes Submit a service ticket to request for increasing the quota.  |
|                      | Characters per policy                                                                                    | 6,144     | No                                                                |
|                      | Statements per policy                                                                                    | Unlimited | No                                                                |
|                      | Actions per statement                                                                                    | Unlimited | No                                                                |
|                      | Resources per statement                                                                                  | Unlimited | No                                                                |
|                      | Conditions per statement                                                                                 | Unlimited | No                                                                |
| Agency               | Agencies                                                                                                 | 50        | Yes Submit a service ticket to request for increasing the quota.  |
|                      | Characters<br>allowed in an<br>agency name                                                               | 64        | No                                                                |
|                      | Permissions (including system-defined permissions and custom policies) that can be assigned to an agency | 200       | Yes  Submit a service ticket to request for increasing the quota. |
| Identity<br>provider | Identity providers                                                                                       | 10        | Yes  Submit a service ticket to request for increasing the quota. |
|                      | Characters<br>allowed in an<br>identity provider<br>name                                                 | 64        | No                                                                |

| Category | Item                                                           | Quota | Adjustable                                                        |
|----------|----------------------------------------------------------------|-------|-------------------------------------------------------------------|
|          | Mapping rules of<br>all identity<br>providers in an<br>account | 10    | Yes  Submit a service ticket to request for increasing the quota. |
|          | User groups<br>associated with a<br>federated virtual<br>user  | 100   | No                                                                |
|          | Characters<br>allowed in a<br>federated virtual<br>user name   | 255   | No                                                                |

# **Naming Rules**

**Table 7-2** Naming rules

| Item                    | Description                                                                                                    |  |
|-------------------------|----------------------------------------------------------------------------------------------------|--|
| Username                | <ul> <li>A maximum of 64 characters.</li> <li>Only letters (case-sensitive), digits, spaces, hyphens (-), underscores (_), and periods (.) are allowed. A username cannot start with a digit or space.</li> </ul> |  |
| User group name         | <ul> <li>A maximum of 128 characters.</li> <li>Only letters (case-sensitive), digits, spaces, hyphens (-), and underscores (_) are allowed.</li> </ul>                                                            |  |
| Name of a custom policy | <ul> <li>A maximum of 128 characters.</li> <li>Only letters (case-sensitive), digits, spaces, and special characters (,) are allowed.</li> </ul>                                                                  |  |
| Project name            | <ul> <li>A maximum of 53 characters.</li> <li>Only letters (case-sensitive), digits, hyphens (-), and underscores (_) are allowed.</li> </ul>                                                                     |  |
| Agency name             | A maximum of 64 characters.                                                                                                    |  |
| Identity provider name  | <ul> <li>A maximum of 64 characters.</li> <li>Only letters (case-sensitive), digits, hyphens (-), and underscores (_) are allowed.</li> </ul>                                                                     |  |

# **Operation Constraints**

**Table 7-3** Operation constraints

| Scenario                 | Item                                    | Description                                                                                                    |
|--------------------------|-----------------------------------------|----------------------------------------------------------------------------------------------------|
| Creating IAM users       | IAM users that can be created at a time | A maximum of 10 users can be created at a time.                                                                                                    |
|                          | IAM username                            | A new username must be different from existing IAM usernames.                                                                                                    |
|                          | Mobile number and email address         | A mobile number or an email address can be bound only to one account or IAM user.                                                                                                    |
|                          | IAM user password                       | An IAM user password cannot be the username or the username spelled backwards. For example, if the username is A12345, the password cannot be A12345, a12345, 54321A, or 54321a.                                         |
| Creating custom policies | Policy content                          | Actions, condition keys, and resource types are all case-insensitive.                                                                                                    |
|                          |                                         | If a custom policy contains actions of multiple services, all of them must be global services or project-level services. If you need permissions for both global and project-level services, create two custom policies. |
| Creating agencies        | Delegated account                       | The delegated account can only be an account, rather than an IAM user or a federated user.                                                                                                    |

| Scenario                      | Item                        | Description                                                                                                    |
|-------------------------------|-----------------------------|----------------------------------------------------------------------------------------------------|
| Configuring security settings | Critical operations         | An IAM user or account can only bind one device for 2-step verification, which can be a mobile number, an email address or a virtual MFA device.                                                                                                    |
|                               |                             | <ul> <li>Before binding a virtual MFA<br/>device, ensure that you have<br/>installed an MFA application<br/>on your device.</li> </ul>                                                                                                    |
|                               |                             | Login protection only applies<br>to console access for IAM<br>users. It is not applied to<br>programmatic access.                                                                                                    |
|                               |                             | If your Huawei Cloud account has been upgraded to a HUAWEI ID, login protection cannot be enabled in security settings. To enable login protection, go to Huawei account center, choose Account & security, locate Two-step verification in the Security verification area, and click ENABLE. |
|                               |                             | The verification is valid for 15 minutes and you do not need to be verified again when performing critical operations within the validity period.                                                                                                    |
|                               | Login authentication policy | The account lockout policy applies to both Huawei Cloud accounts and IAM users.                                                                                                    |
|                               |                             | <ul> <li>Once locked, accounts or<br/>IAM users cannot be<br/>unlocked by themselves. The<br/>next login is available only<br/>after the lock time expires.</li> </ul>                                                                                                    |
|                               |                             | • The account disabling policy applies only to IAM users. It is not applied to accounts.                                                                                                    |
|                               |                             | The USB key certificate<br>expiration policy applies to<br>both accounts and IAM<br>users.                                                                                                    |

| Scenario | Item            | Description                                                                                                    |
|----------|-----------------|----------------------------------------------------------------------------------------------------|
|          | Password policy | If your Huawei Cloud account has been upgraded to a HUAWEI ID, the password policy is not applied to your account (HUAWEI ID).                                                                                                    |
|          |                 | Only the administrator can configure the password policy. IAM users can only view the policy settings and cannot modify them. If an IAM user needs to modify the settings, the user can request the administrator to do so or grant the required permissions. |
|          |                 | The password composition & reuse policy applies to both Huawei Cloud accounts and IAM users.                                                                                                    |
|          |                 | The password expiration policy is disabled by default.                                                                                                    |
|          |                 | After the password expires,<br>the newly set password must<br>be different from the old<br>password.                                                                                                    |
|          |                 | The minimum password age policy is disabled by default. It applies to both accounts and IAM users.                                                                                                    |

| Scenario          | Item | Description                                                                                                    |
|-------------------|------|----------------------------------------------------------------------------------------------------|
|                   | ACL  | <ul> <li>A maximum of 200 access control entries can be added.</li> <li>If an IAM user or a federated user accesses Huawei Cloud through a proxy server, set the allowed IP addresses, address ranges or CIDR blocks based on the proxy IP address. If an IAM user or a federated user accesses Huawei Cloud through a public network, set them based on the public IP address.</li> <li>Only IPv4 addresses are supported.</li> <li>Console access (recommended): The ACL policy only applies to console access for IAM users and federated users (SP-initiated). It is not applied to accounts.</li> <li>API access: The ACL policy only applies to API access through API gateways for IAM users and federated users. Modifications to the settings will be applied two hours later.</li> <li>If IP Address Ranges, CIDR Blocks, and VPC Endpoints are all set, access from any of them is allowed.</li> </ul> |
| Creating projects |      | <ul> <li>If Enterprise Project is<br/>enabled, IAM projects<br/>cannot be created.</li> <li>Resources cannot be<br/>transferred across IAM<br/>projects.</li> </ul>                                                                                                    |
| Deleting projects | /    | Preset projects cannot be deleted.  Before deleting a project, submit a service ticket for technical consultation.                                                                                                    |

| Scenario                                   | Item                            | Description                                                                                                    |
|--------------------------------------------|---------------------------------|----------------------------------------------------------------------------------------------------|
| Accessing Huawei Cloud as a federated user | Federated user login<br>modes   | IAM supports two types of identity federation:                                                                                                    |
|                                            |                                 | Web SSO: Browsers are used<br>as the communication<br>media. This authentication<br>type enables common users<br>to access Huawei Cloud<br>using browsers.                                                                                                    |
|                                            |                                 | API calling: Development tools (such as OpenStackClient and Shibboleth ECP Client) are used as the communication media. This authentication type enables enterprise users and common users to access Huawei Cloud by calling APIs.                                       |
|                                            | Critical operation protection   | Federated users do not need to perform a 2-step verification when performing critical operations even though critical operation protection (login protection or operation protection) is enabled.                                                                        |
|                                            | Permanent access key<br>(AK/SK) | Federated users cannot create access keys with unlimited validity, but they can obtain temporary access credentials (access keys and security tokens) using user or agency tokens. For details, see  Obtaining Temporary Access Keys and Security Tokens of an IAM User. |

# 8 Change History

**Table 8-1** Change history

| Date       | Description                                                                                                    |
|------------|----------------------------------------------------------------------------------------------------|
| 2022-11-10 | This issue is the eighteenth official release, which incorporates the following change:  Added introduction to IAM security features in Security.                           |
| 2021-12-01 | This issue is the seventeenth official release, which incorporates the following change:  Added the identity conversion rule quota in Notes and Constraints.                |
| 2021-11-23 | This issue is the sixteenth official release, which incorporates the following change:  Added the description of enterprise projects in Supported Cloud Services.           |
| 2021-04-25 | This issue is the fifteenth official release, which incorporates the following change:  Added permission quotas in <b>Notes and Constraints</b> .                           |
| 2020-12-30 | This issue is the fourteenth official release, which incorporates the following change:  Updated the screenshots in Basic Concepts based on the change to the login method. |
| 2020-11-30 | This issue is the thirteenth official release, which incorporates the following change:  Updated the description based on changes on the security setting page.             |
| 2020-10-27 | This issue is the twelfth official release, which incorporates the following change:  Updated the screenshots in Basic Concepts based on the change to the login method.    |

| Date       | Description                                                                                                    |
|------------|----------------------------------------------------------------------------------------------------|
| 2020-09-30 | This issue is the eleventh official release, which incorporates the following change: Added Permissions.                                                                                                    |
| 2020-06-11 | This issue is the tenth official release, which incorporates the following change: Changed the maximum number of user groups to which a user can be added to 10 in Notes and Constraints.                                                                   |
| 2020-06-08 | This issue is the ninth official release, which incorporates the following change: Added descriptions about HUAWEI ID in Basic Concepts and updated the screenshots of the login page.                                                                      |
| 2020-01-19 | <ul> <li>This issue is the eighth official release, which incorporates the following changes:</li> <li>Optimized the description of permissions in Basic Concepts.</li> <li>Added the limit of subprojects in a region in Notes and Constraints.</li> </ul> |
| 2019-11-20 | This issue is the seventh official release, which incorporates the following change: Increased the custom policy quota to 200 in Notes and Constraints.                                                                                                    |
| 2019-06-05 | This issue is the sixth official release.  Modified descriptions in What Is IAM?, Basic Concepts, and Functions.                                                                                                    |
| 2019-03-05 | This issue is the fifth official release. Added Notes and Constraints.                                                                                                    |
| 2019-02-20 | This issue is the fourth official release. Added Basic Concepts.                                                                                                    |
| 2019-01-15 | This issue is the third official release. Added Supported Cloud Services.                                                                                                    |
| 2018-08-10 | This issue is the second official release, which incorporates the following change: Added "Personal Data Protection".                                                                                                    |
| 2018-03-30 | This issue is the first official release.                                                                                                    |